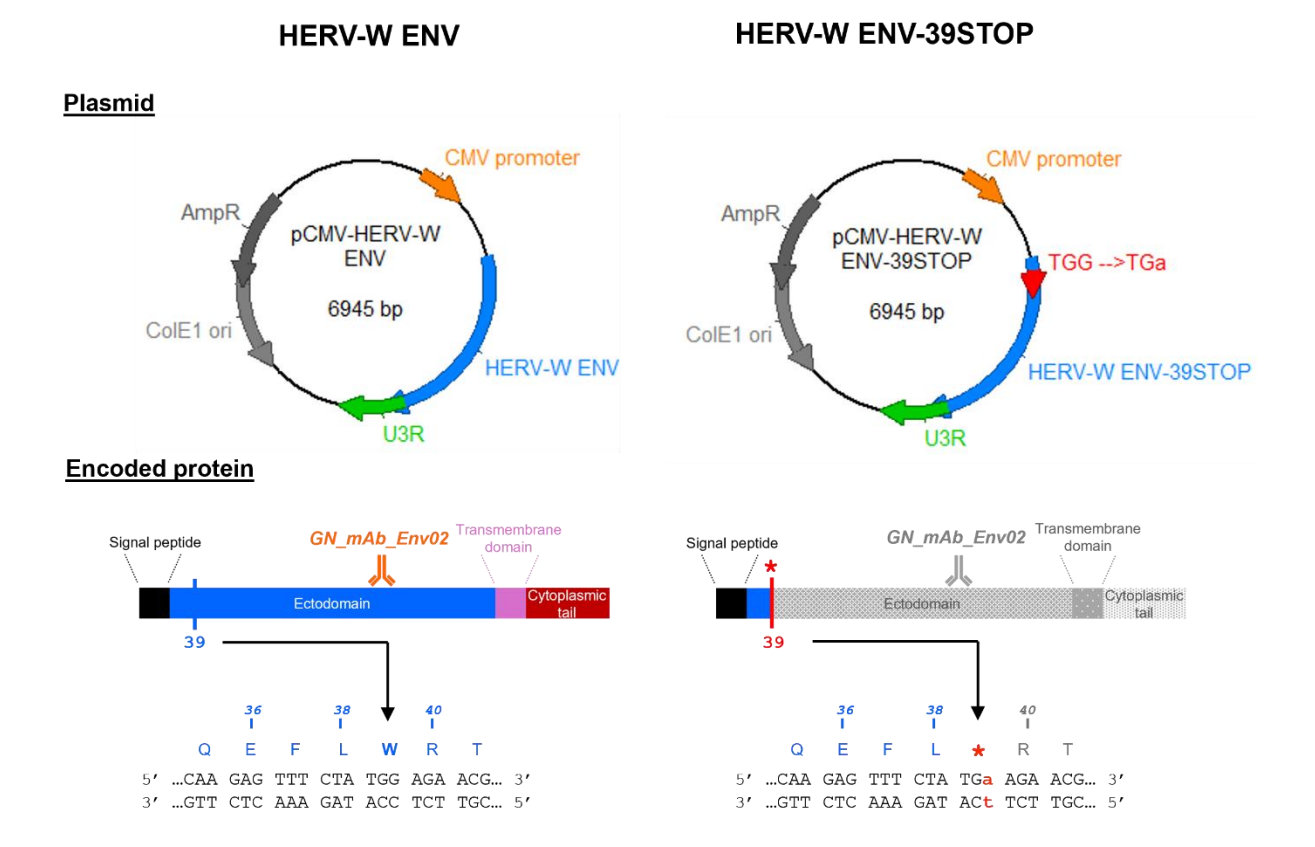

# **Supplementary Figure 1: Schematic presentation of HERV-W ENV and HERV-W ENV-39STOP constructs for transfection experiments**

**Top:** pCMV-HERV-W ENV and pCMV-HERV-W ENV-39STOP plasmids**.** HERV-W ENV and HERV-W ENV-39STOP sequences were followed by the U3R sequences, as cloned from MS samples and as found to be highly similar in the chromosome X copy, antisense within RBM41 exon 7.

**Bottom:** HERV-W ENV and HERV-W ENV-39STOP proteins encoded by the plasmids. Epitope specifically recognized by Env02 monoclonal antibody used for immunofluorescence microscopy examination and immunocapillary western blot is symbolized by orange antibody on HERV-W ENV ectodomain and grey antibody on HERV-W ENV-39STOP construct.

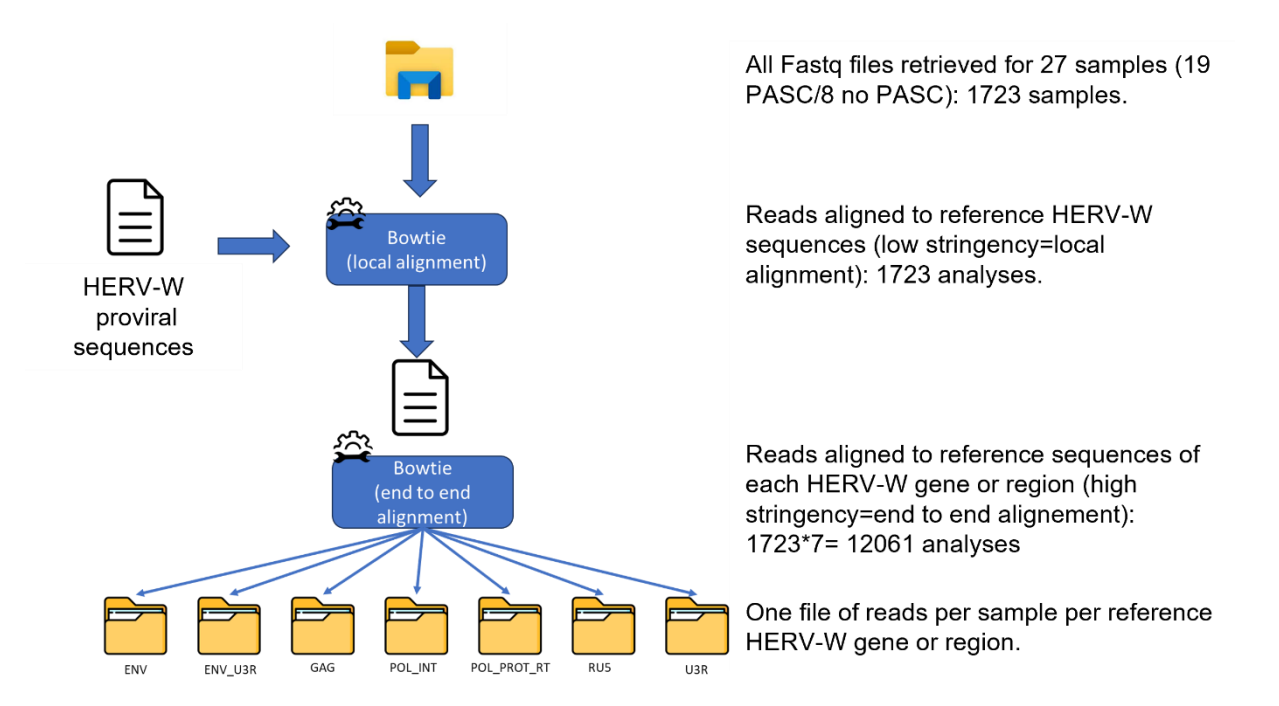

# **Supplementary Figure 2: RNA seq reads from all cell-types mapped to** *ENV***-U3R HERV-W genomic sequence**

Frequency of pooled RNAseq reads mapping end-to-end with the expected ENV-U3R RNA. RNAseq reads of representative patients with follow-up samples and RNAseq data pooled from visit 1 to 5. The frequency of mapped reads is expressed as the number of reads per million of pooled RNA seq reads of all PBMC phenotypes.

 $\vec{g}$  $\frac{1}{\sqrt{2}}$  $\mu$  $\mathscr{D}$ Env.freq  $b = 0.1$  $\mathbf{p} = \mathbf{0}$ 94  $p = 0.56$  $p = 0.51$  $b = 0.5$  $b = 0.97$  $P = 0.11$ ╄  $p=0.88$  $b - 0.14$  $p = 0.00$ ł ։ |⊦  $\overline{\mathbb{R}}$ Env. U3R freq  $\mathbb T$ ſ  $\cdot$  $\frac{1}{2} \cos \theta$ ╫  $\frac{1}{2}$  accord ⊪  $\frac{1}{5}$  $5 - 0.39$ ╢ I ╫  $\frac{4}{3}$  $0 - 0.0007$  $900 - 6$  $80 - 6$  $\frac{1}{2}$ **PD 98**  $2000$ Ā  $\overline{\mathbb{R}}$  $\overline{\mathbb{R}}$  $\overline{\mathbb{R}}$  $\mathbb{R}$  $\ddagger$  $\overline{\mathbb{F}}$  $\frac{1}{2}$  $\Box$ GAG.freq  $\frac{1}{\sigma}$ 4  $p = 0.66$ ł  $b = 0.87$ ╟<br>╢  $p = 0.19$ ╂  $P = 0.34$ ſ  $1600 = d$ ł  $0 = 0.49$  $B = 0.07$  $620 - 4$ ╫  $\overline{\mathcal{L}}$ ¶ kes Pol. Int free  $p = 0.043$  $680 = 0$  $B = 0.23$ ł  $D = 0.044$  $180 - 4$  $1800 - 000$  $B = C, 4$  $B = 0.47$  $18 = 0.062$  $\mathbb{R}$  $3 - 0.5$  $\vec{\mathrm{o}}$ ╂  $\begin{tabular}{|c|c|} \hline \quad \quad & \quad \quad & \quad \quad \\ \hline \quad \quad & \quad \quad & \quad \quad \\ \hline \quad \quad & \quad \quad & \quad \quad \\ \hline \quad \quad & \quad \quad & \quad \quad \\ \hline \quad \quad & \quad \quad & \quad \quad \\ \hline \quad \quad & \quad \quad & \quad \quad \\ \hline \end{tabular}$ Pol Prot RT.freq  $\left| \begin{array}{c} 1 \\ 1 \\ 1 \end{array} \right|$ ⊪  $p = 0.012$  $\overline{\rm d}$ ╉  $p = 0.089$ ╫  $\mathbf{0}=\mathbf{0}$ 03 ╫ ⊪ ⊪  $\begin{tabular}{c} \top \end{tabular}$  $\overline{\phantom{a}}$  $p = 0.24$  $\frac{1}{2}$  81.00 ii = 6  $p = 0.66$  $\overline{z}$  $\mathsf{p} = 0.95$  $p = 0.13$  $\ddot{\textbf{r}}$ Ī Ā  $\ddagger$ ╫  $\oplus$  $\Box$ -11 ᆊ  $\mathbb{R}$  $\tilde{a}$  $\frac{1}{2}$ ŀ  $\mathbf{p} = \mathbf{0.47}$ T ŀ ŀ  $p = 0.48$  $\cdot$  $p=0.34$  $b=0.41$  $25 = 0.27$  $p = 0.076$  $9 = 0.9$  $9100 = 0$  $p=0.54$ RU5 freq  $b=0.3$ Į. ŧ 計 Ił U3R fre  $\overline{\varepsilon}$ ⊪ ſ ⊪ ┨  $b - 0.018$ ╢ ╫ 1  $2 - 0.2$  $y = 0$  $\frac{9}{2}$  $0 = 0.0006$  $200 - 27$  $1000 = 0$  $0 = 0.73$  $\overline{\mathbb{R}}$  $\ddotsc$ ╫ ₽ ⊪ 4- $\frac{1}{2}$  $S<sub>0</sub>$  $100N$ Reads per million of total reads ន ខ ដ ទី ទី l ł I  $\mathbb{H}$  $b = 0.88$ ⊪  $b - 0.41$  $\mathbf{p}=\mathbf{0.28}$  $y = 0.4$  $B = 0.75$  $\mathbf{p}=\mathbf{0.45}$ I  $b=0.7$  $800 + 4$  $p = 0.83$  $p = 0.68$ Env.freq Ł 4 Ł. ŀ ŀ  $\leq$  $\ddotsc$ Env. U3R freq  $\mathbb I$ ╢  $\mathbb {I}$  $\overline{\mathbb{I}}$ ╢ ╢ 1  $0 = 0.15$ ╫  $0 = 0.13$  $0 = 0.000$  $2000 = 0$  $\frac{5}{2}$  $0 - 0.93$  $50 - 6$ 41 -11 ╢ ╢ ╫  $\tilde{a}$ GAG freq  $b = 0.21$  $\vec{c}$ ł  $P = 0.13$ ╢  $1 - 0.0000$ ╢  $0.28$  $8 - 0.98$  $\mathbf{p} = 0.33$  $\frac{1}{2}$  $10000$  $b = 0.98$  $-0.035$ ╫  $\frac{3}{2}$ ł  $\frac{1}{p=0.4}$ ł  $b = 0.12$  $b = 0.5$  $p = 0.15$  $660 + 0.69$  $b = 0.00008$  $2 - 0.47$  $\mathbf{p}=\mathbf{C}\otimes\mathbf{A}$  $680 - 1$  $\mathbf{r} = \mathbf{0} \cdot \mathbf{17}$  $\frac{2}{3}$ H ╢  $\tilde{\phi}$  $\begin{tabular}{|c|c|} \hline \quad \quad & \quad \quad & \quad \quad \\ \hline \quad \quad & \quad \quad & \quad \quad \\ \hline \quad \quad & \quad \quad & \quad \quad \\ \hline \quad \quad & \quad \quad & \quad \quad \\ \hline \quad \quad & \quad \quad & \quad \quad \\ \hline \end{tabular}$ Pol Prot RT freq  $\mathbb{R}$  $\theta=0.02^\circ$  $\oplus$  $\overline{\mathbb{L}}$  $\mathbb{R}$  $\mathbb{R}$ ╢ ╢  $\bullet$  2.000  $\bullet$  - 0  $\mathbf{p} = 0.02$  $\mathbf{p} = 0.049$  $\mathbb{R}$  $b - 0 + 4$ ╉  $\mathfrak{g}=0.026$  $b = 0.11$  $\mu^a$ 0.77  $\mathfrak{g}=0.43$  $\bar{+}$  $\overline{\mathbb{R}}$ -M ╫ -l ┨  $\overline{\mathcal{A}}$ ╫ ╫ ă  $\epsilon$  . ╊ ╟╋╍ 1  $\overline{g}$  $\mathbf{p} = \mathbf{0}$ 98  $\mathbf{p}=\mathbf{0.47}$ ╉  $5 = 0.51$  $p = 0.12$  $\mathbf{a} \cdot \mathbf{n} = d$ ╫  $B = 0.9$ Bc 0 - 0  $900 = 0$ RU5 freq  $m = d$  $p = 0.33$  $\frac{1}{2}$ ╬ ł ł  $\mathbb{R}$ U3R fre  $\ddagger$  $\lVert \cdot \rVert$  .  $\mathbf{d}$ ╫  $6z$  0  $-$  0 ╂ ł  $\frac{1}{6}$  $0 = 0.31$  $0 = 0.31$ t.  $v \equiv 0.74$  $0 - 0.55$  $p = 0.15$  $0 = 0.37$  $0.002$  $\mathring{\mathbb{F}}$ š  $\cdot \parallel \cdot$ . - M  $\frac{1}{2}$ Re million of total reads  $\sum_{i=1}^{n}$  $\tilde{\mathcal{R}}$ Ã  $^{\circ}$ 888  $\approx$ ☆ g 샀 - 93  $\geq$ Env.frec  $p=0.16$  $P = 0.43$  $p = 0.85$ ╂  $0 = 0.28$  $p=0.4$  $0.006$  $p = 0.36$  $\mathbf{p} = 0.96$ ╟ ╫  $\frac{1}{2}$ J. ŀ. Œ ſ Ð ╫  $2000$ 1 Env. U3R. freq  $9 = 0.28$  $0.900$ I  $9 - 0.15$ ł  $0 = 0.13$  $\vec{\varepsilon}$  $0 = 0.93$  $\frac{1}{2}$  $9 = 0.65$  $\overline{\mathcal{A}}$ ╢  $\frac{1}{2}$ GAG freq ł  $\zeta$ 1  $p = 0.58$  $p = 0.13$ ╢ ╢  $5100 = 0$  $P = 0.51$  $2000 = 4$  $1/2 = d$  $b = 0.00066$  $16 - 14$ Ā á. l+ Pol.int.freq 혜 ł PASC status  $1200 = 6$  $p = 0.32$  $2 - 0.7$  $B = 0.73$  $B = 0.12$  $60 - 4$  $\mathbf{p} = \mathbf{0.15}$  $200 - 3$ ₽ ╬  $\frac{1}{2}$ ╬ ļ. ╟ Pol Prot RT freq  $\frac{1}{2}$  $5 - 657$  $rac{1}{6}$  $\mathbb{R}$  $+0.04$ . ⊪  $\ddot{\phantom{0}}$ ╫ ╫  $12000 = 0$ ⊪ ╢  $p = 0.0012 +$ ſ −⊪  $0 - 0.025$  $p = 0.11$ 4  $\cdot$  +  $\overline{\mathbb{R}}$ 扭 40  $-\mathbb{R}$  $\frac{1}{2}$ -11  $\cdot \hspace{-0.12cm}\mid\hspace{-0.12cm} \cdot \hspace{-0.12cm}\mid$ ŀ  $\frac{1}{2}$ ╬ H RU5 freq  $p = 0.83$  $\mathbf{p} = \mathbf{0}$ 98  $\sigma=0.47$  $0 = 0.011$  $p = 0.18$  $p=0.51$  $p = 0.98$  $9 = 0.011$  $\frac{1}{2}$  $\frac{1}{2}$   $\cdot$ U3R freq  $\mathcal{L}$  $\mathbb{R}$  $\ddagger$  $\mathbf{r}$  $\alpha=0.59$ ŀ  $\ddagger$  $0.000$  $0 = 0.71$  $0 = 0.2$  $-0.74$  $p = 0.29$  $0 = 0.31$  $\alpha=0.57$  $\cdot \mathbb{P}$  $\mathbb{R}$  $\mathbf{L}$  $\ddagger$  $\frac{1}{2}$ . 4 ╫ anality of the state of the state of Aug1 **EIP** 

Reads per million of total reads

**Supplementary Figure 3: Detail of number of reads mapping to different genes or regions of HERV-W sequence in PBMC.**

PASC status

PASC status

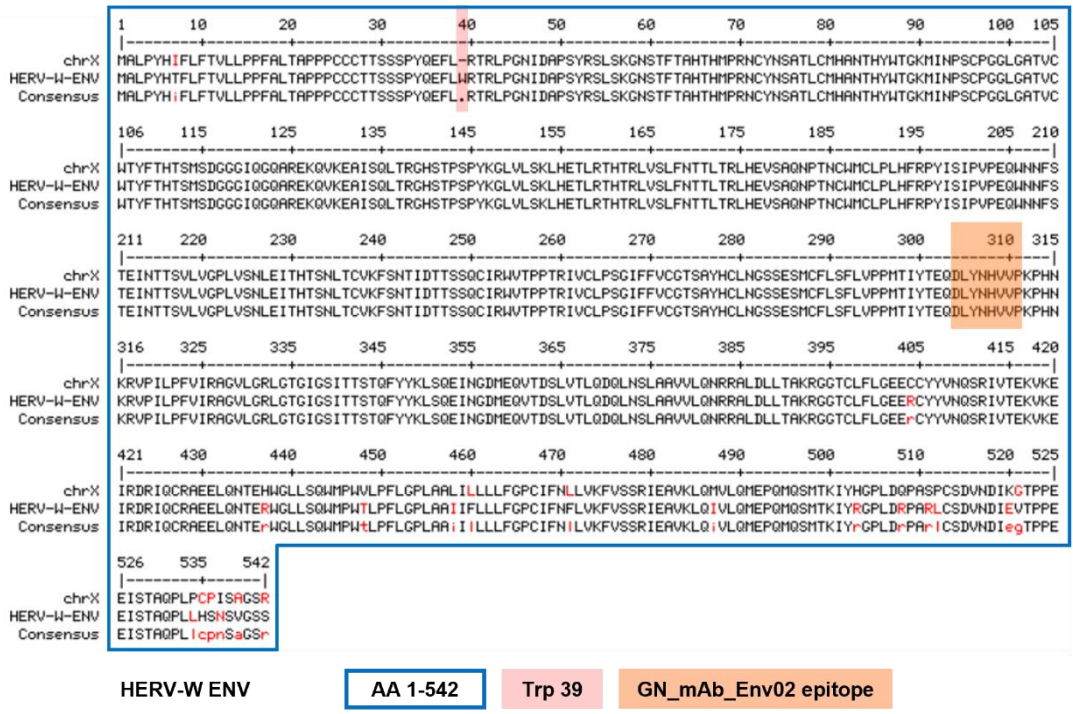

## **Supplementary Figure 4: Amino acids alignment between HERV-W-ENV and the nearly identical protein encoded by the mapped sequence on Chr X.**

Proteins respectively encoded by the reference sequence on chromosome X, also named ERVWE2, and the HERV-W sequence, also name MSRV-*ENV* cloned from an MS sample and used to produce recombinant HERV-W envelope protein (GenBank ID: AF331500.1). As highlighted in light red, a stop codon is interrupting the orf from the ERVWE2 loci where a tryptophane is encoded at position 39 of the amino acid sequence. Amino acids of the identical epitope specifically recognized by Env02 monoclonal antibody used for immunofluorescence microscopy examination and immunocapillary western blot are highlighted in light orange.

#### **Supplementary data folder and document:**

-Reference HERV-W dataset file (refseq)

-Example of iterative code for data retrieval from the PRESCO RNAseq dataset : Tools used for the analysis

bowtie2 v 2.2.3 fastqc v0.11.9 multiqc v1.14.dev0

Command line used for each sample analyzed

Concat all references in one Fasta file : All\_references.fasta ENV.fasta ENV\_U3R.fasta GAG.fasta HERW.fasta POL\_INT.fasta POL\_PROT\_RT.fasta RU5.fasta U3.fasta U3R.fasta U5.fasta

# Build of bowtie reference index for each reference # this command line was done for each fasta file of reference used during the analysis (11 times) e.g bowtie2-build ENV.fasta ENV

# Retrieve all potential reads of interest using local alignement mode # This command was performed for all sample analyzed (1923 time for first analysis and 2210 times for second analysis)

bowtie2 -p 18 --local -k 1 -N 1 -L 20 -i S,1,0.75 --ignore-quals --ma 4 --mp 12,12 --score-min G,- 20,34 -x All\_references -U SampleX\_R1.fastq.gz,SampleX\_R2.fastq.gz --no-unal --al Sample\_Extracted\_reads.fastq

# Based on reads extract we identify by a more stringent analysis reads that could be associated to each target (exemple for ENV) bowtie2 -p 6 --end-to-end -k 1 --very-sensitive --ignore-quals -x ENV -U Sample\_Extracted\_reads.fastq --no-unal --al Sample\_ENV\_reads.fastq

#fastqc analysis to determine easlily the number of reads per files (this is done in each folder that contains all the reads extracted) fastqc -t 12 -o Quality/ \*.fastq

# multiqc analysis to retrieve all fastqc information in one report (Quality folder in same as previous command)

multiqc -o Quality/MutiQCResults/ Quality/

All the previous commands were done for each sample and for each targets

We obtain 2 folders one for the first Analysis (1923 samples) and for the second analysis (2649 samples) that contain the following folder ENV ENV\_U3R GAG POL\_INT POL\_PROT\_RT RU5 U3R

Then we used the following java code to retrieve all read numbers information for each samples As input we used results of multiQC analysis results for each target analysis, raw data analysis. We used also a text file "Patient\_info.txt" that contain for each patient of the first analysis the PACS information. 'Yes' or 'No'

import java.io.BufferedReader; import java.io.BufferedWriter; import java.io.FileReader; import java.io.FileWriter; import java.io.IOException; import java.util.HashMap; import java.util.List; import java.util.Map; import java.util.Set;

public class FastqcAnalysisToRetreiveReadsVerily {

> public static void main(String[] args) {

// ANLAYSE 1

// String String String String String String String String String String String String String String String String String String String String String String String String String String String String String String String St ="Raw\_Data\_quality\_Analysis/MutiQCResults/multiqc\_data/multiqc\_fastqc.txt"; // String fullExtractReadsInfosPath ="Extract\_Reads/Quality/MutiQCResults/multiqc\_data/multiqc\_fastqc.txt"; // String ENVReadsInfosPath ="Specific\_Reads\_Analysis/ENV/Quality/MutiQCResults/multiqc\_data/multiqc\_fastqc.txt";

// String String String String String String String String String String String String String String String String String String String String String String String String String String String String String String String St ="Specific\_Reads\_Analysis/ENV\_U3R/Quality/MutiQCResults/multiqc\_data/multiqc\_fastqc.txt" ; // String GAGReadsInfosPath ="Specific\_Reads\_Analysis/GAG/Quality/MutiQCResults/multiqc\_data/multiqc\_fastqc.txt"; // String String String String String String String String String String String String String String String String String String String String String String String String String String String String String String String St ="Specific\_Reads\_Analysis/POL\_INT/Quality/MutiQCResults/multiqc\_data/multiqc\_fastqc.txt"; // String String String POL\_PROT\_RTReadsInfosPath ="Specific\_Reads\_Analysis/POL\_PROT\_RT/Quality/MutiQCResults/multiqc\_data/multiqc\_fastq c.txt"; // String String String String String String String String String String String String String String String String String String String String String String String String String String String String String String String St ="Specific\_Reads\_Analysis/RU5/Quality/MutiQCResults/multiqc\_data/multiqc\_fastqc.txt"; // String String String String String String String String String String String String String String String String String String String String String String String String String String String String String String String St ="Specific\_Reads\_Analysis/U3R/Quality/MutiQCResults/multiqc\_data/multiqc\_fastqc.txt"; // String patientInfospath="Patient\_info.txt"; // String output ="results\_Analysis1.csv";

// Analyse 2

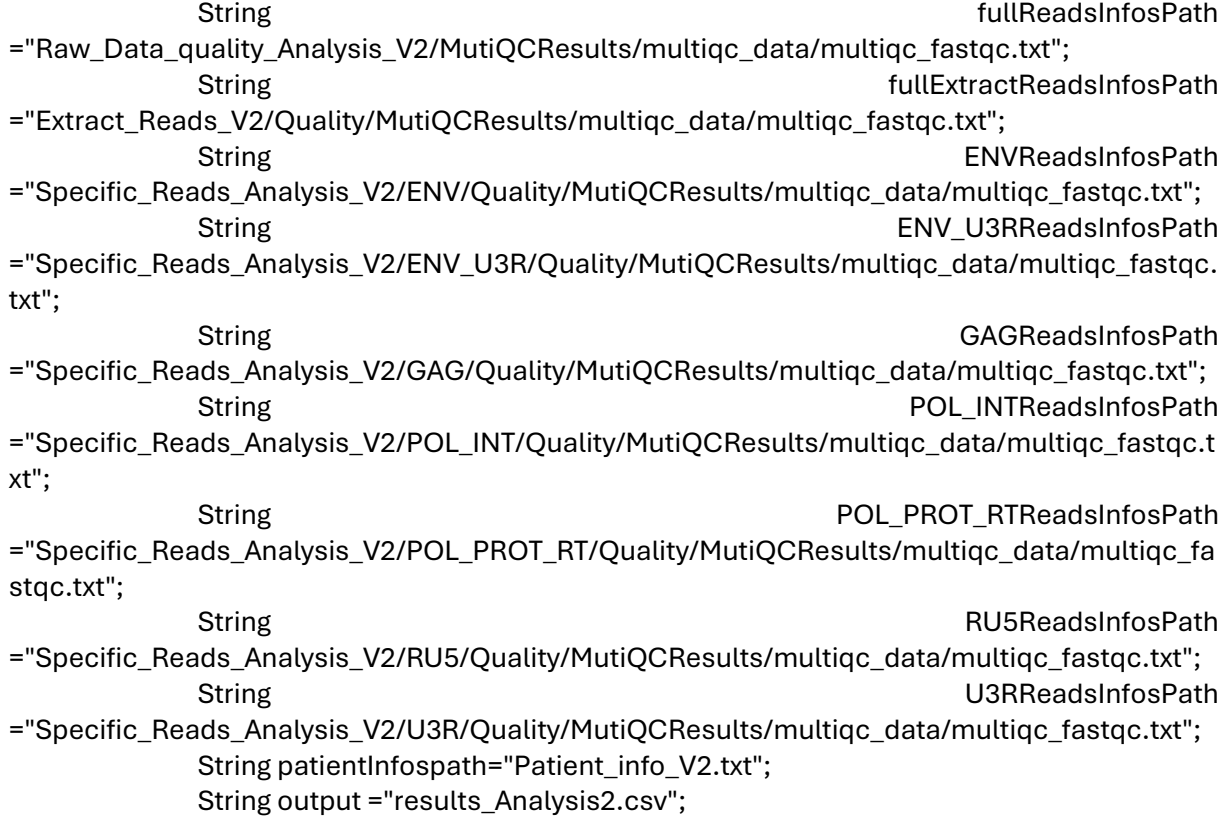

#### try {

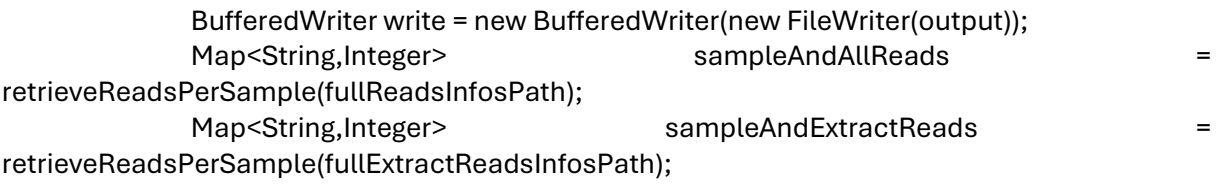

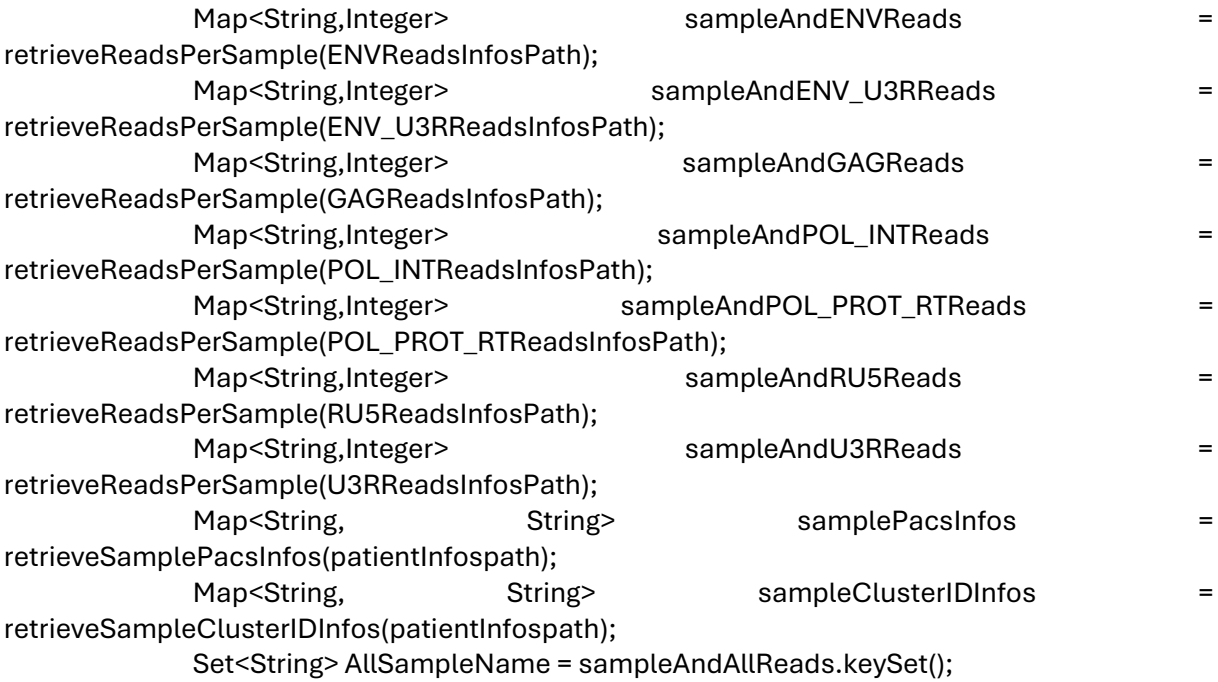

String line = "Full Name, Sample Name,Visit,Cell Type,ClusterID, PASC, All Reads,Extract Reads,Env Reads,Env U3R Reads,GAG reads,Pol Int Reads,Pol Prot RT reads,RU5 Reads,U3R Reads";

```
write.write(line);
write.newLine();
for (String string : AllSampleName) 
{
       line = "";String parts[] = string.split("_");
       line+=string +"," + parts[0]+","+parts[1]+","+parts[2]+",";
       line+=sampleClusterIDInfos.get(parts[0]) +",";
       line+=samplePacsInfos.get(parts[0]) +",";
       line+=sampleAndAllReads.get(string) +",";
       line+=sampleAndExtractReads.get(string) +",";
       line+=sampleAndENVReads.get(string) +",";
       line+=sampleAndENV_U3RReads.get(string) +",";
```

```
line+=sampleAndGAGReads.get(string) +",";
line+=sampleAndPOL_INTReads.get(string) +",";
line+=sampleAndPOL_PROT_RTReads.get(string) +",";
line+=sampleAndRU5Reads.get(string) +",";
line+=sampleAndU3RReads.get(string);
write.write(line);
write.newLine();
write.flush();
```
}

write.close();

```
} catch (IOException e) {
       // TODO Auto-generated catch block
       e.printStackTrace();
```

```
}
```
}

public static Map<String,Integer> retrieveReadsPerSample(String multiQCFilePath) throws IOException

```
{
              Map<String,Integer> SampleAndReads = new HashMap<String, Integer>();
              BufferedReader read = new BufferedReader(new FileReader(multiQCFilePath));
              String line ="";
              while(line!=null)
              {
                     if(line.isEmpty())
                     {
                            line = read.readLine();
                            continue;
                     }
                     if(line.startsWith("Sample"))
                     {
                             line = read.readLine();
                             continue;
                     }
                     String[] parts = line.split("\t");
                     String fullsampleName = parts[0];
                     String[] fullsampleNameparts = fullsampleName.split("_");
                     String shortSampleName = fullsampleNameparts[0]+"_" + 
fullsampleNameparts[1]+"_" + fullsampleNameparts[2];
                     Integer nbReads = Integer.parseInt(parts[4].replace(".0",""));
                     SampleAndReads.put(shortSampleName, nbReads);
                     line= read.readLine();
              }
```
return SampleAndReads;

```
}
```
public static Map<String,String> retrieveSamplePacsInfos(String multiQCFilePath) throws IOException

{

```
Map<String,String> SampleAndInfos = new HashMap<String, String>();
BufferedReader read = new BufferedReader(new FileReader(multiQCFilePath));
String line ="";
while(line!=null)
{
       if(line.isEmpty())
       {
              line = read.readLine();
              continue;
```

```
}
                       if(line.startsWith("sample"))
                       {
                              line = read.readLine();
                              continue;
                       }
                       String[] parts = line.split("\t");
                       SampleAndInfos.put(parts[0], parts[1
                                        ]);
                       line= read.readLine();
               }
               return SampleAndInfos;
       }
       public static Map<String,String> retrieveSampleClusterIDInfos(String multiQCFilePath) 
throws IOException
       {
               Map<String,String> SampleAndInfos = new HashMap<String, String>();
               BufferedReader read = new BufferedReader(new FileReader(multiQCFilePath));
               String line ="";
               while(line!=null)
               {
                       if(line.isEmpty())
                      {
                              line = read.readLine();
                              continue;
                       }
                       if(line.startsWith("sample"))
                       {
                              line = read.readLine();
                              continue;
                       }
                       String[] parts = line.split("\t");
```

```
SampleAndInfos.put(parts[0], parts[2
```

```
 ]);
```
line= read.readLine();

```
}
```
}

```
return SampleAndInfos;
```
}

Tools used for the analysis

bowtie2 v 2.2.3 fastgc  $v0.11.9$ multiqc v1.14.dev0

Command line used for each sample analyzed

Concat all references in one Fasta file : All\_references.fasta ENV.fasta ENV\_U3R.fasta GAG.fasta HERW.fasta POL\_INT.fasta POL\_PROT\_RT.fasta RU5.fasta U3.fasta U3R.fasta U5.fasta

# Build of bowtie reference index for each reference # this command line was done for each fasta file of reference used during the analysis (11 times) e.g bowtie2-build ENV.fasta ENV

# Retrieve all potential reads of interest using local alignement mode # This command was performed for all sample analyzed (1923 time for first analysis and 2210 times for second analysis) bowtie2 -p 18 --local -k 1 -N 1 -L 20 -i S,1,0.75 --ignore-quals --ma 4 --mp 12,12 --score-min G,- 20,34 -x All\_references -U SampleX\_R1.fastq.gz,SampleX\_R2.fastq.gz --no-unal --al Sample\_Extracted\_reads.fastq

# Based on reads extract we identify by a more stringent analysis reads that could be associated to each target (exemple for ENV)

bowtie2 -p 6 --end-to-end -k 1 --very-sensitive --ignore-quals -x ENV -U Sample\_Extracted\_reads.fastq --no-unal --al Sample\_ENV\_reads.fastq

#fastqc analysis to determine easlily the number of reads per files (this is done in each folder that contains all the reads extracted) fastqc -t 12 -o Quality/ \*.fastq

# multiqc analysis to retrieve all fastqc information in one report (Quality folder in same as previous command) multiqc -o Quality/MutiQCResults/ Quality/

All the previous commands were done for each sample and for each targets

We obtain 2 folders one for the first Analysis (1923 samples) and for the second analysis (2649 samples) that contain the following folder ENV ENV\_U3R GAG POL\_INT POL\_PROT\_RT RU5 U3R

Then we used the following java code to retrieve all read numbers information for each samples As input we used results of multiQC analysis results for each target analysis, raw data analysis. We used also a text file "Patient\_info.txt" that contain for each patient of the first analysis the PACS information. 'Yes' or 'No'

import java.io.BufferedReader; import java.io.BufferedWriter; import java.io.FileReader; import java.io.FileWriter; import java.io.IOException; import java.util.HashMap; import java.util.List; import java.util.Map; import java.util.Set;

public class FastqcAnalysisToRetreiveReadsVerily {

> public static void main(String[] args) {

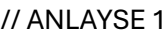

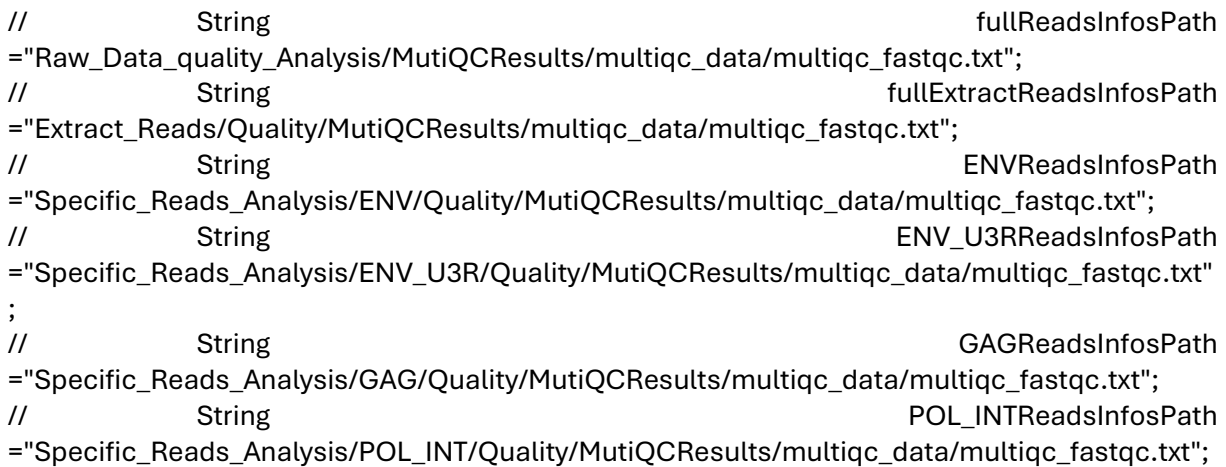

// String String String String String String String String String String String String String String String String String String String String String String String String String String String String String String String St ="Specific\_Reads\_Analysis/POL\_PROT\_RT/Quality/MutiQCResults/multiqc\_data/multiqc\_fastq c.txt"; // String String String String String String String String String String String String String String String String String String String String String String String String String String String String String String String St ="Specific\_Reads\_Analysis/RU5/Quality/MutiQCResults/multiqc\_data/multiqc\_fastqc.txt"; // String String String String String String String String String String String String String String String String String String String String String String String String String String String String String String String St ="Specific\_Reads\_Analysis/U3R/Quality/MutiQCResults/multiqc\_data/multiqc\_fastqc.txt"; // String patientInfospath="Patient\_info.txt";<br>// String output ="results\_Analysis1.csv": String output ="results\_Analysis1.csv";

### // Analyse 2

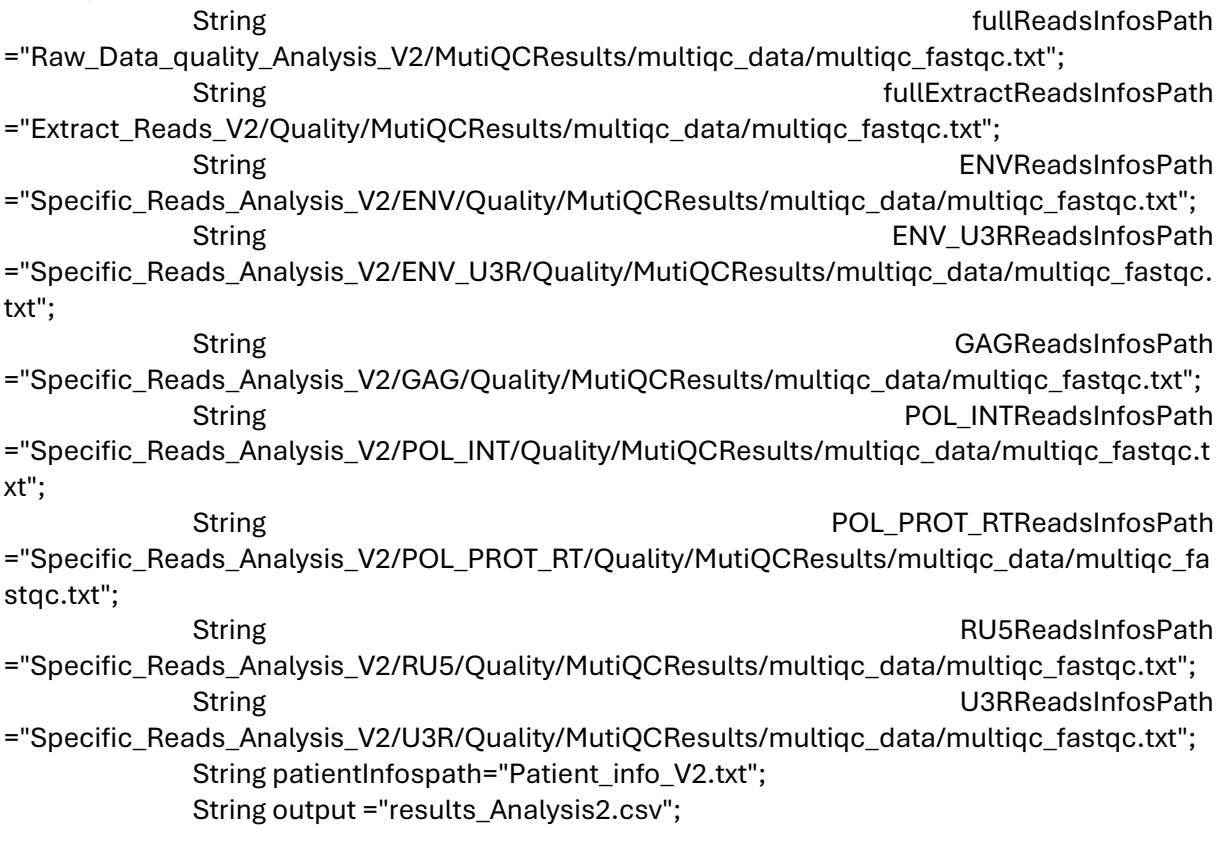

### try {

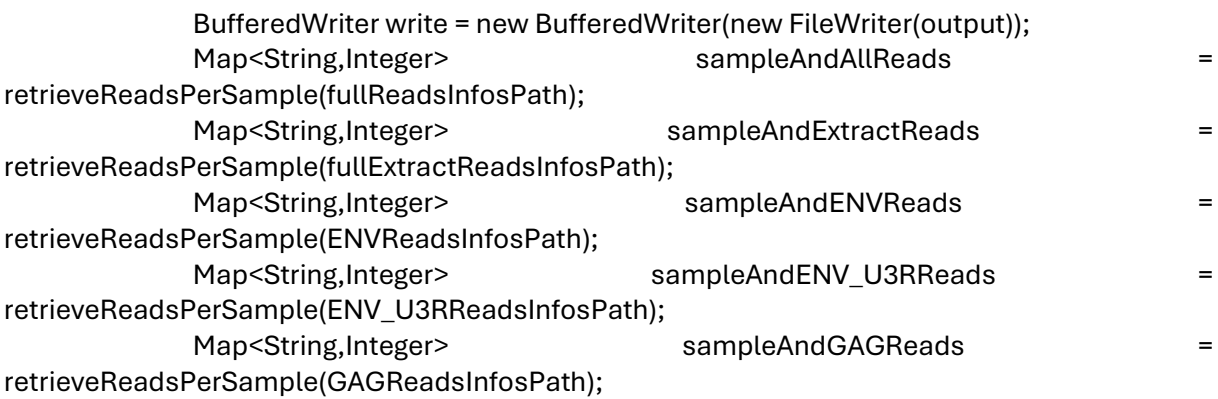

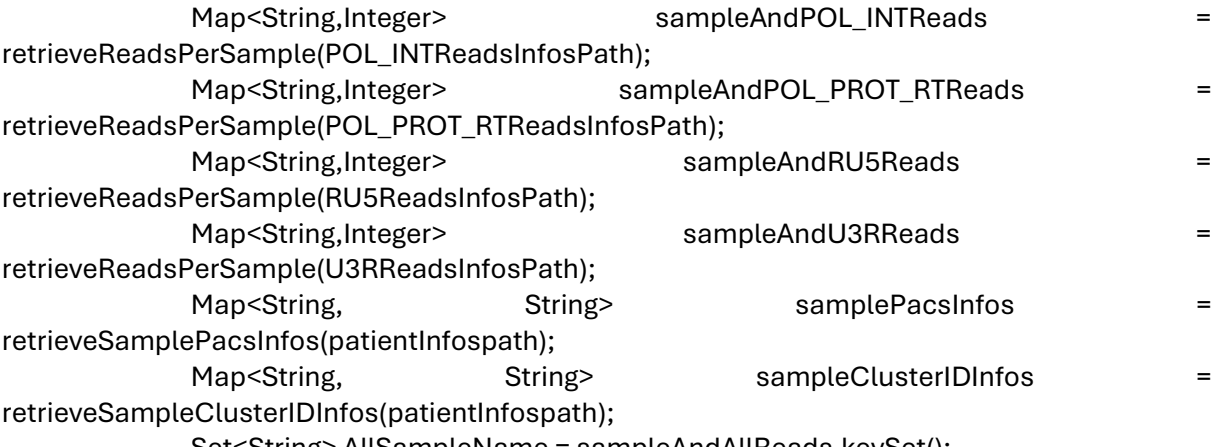

Set<String> AllSampleName = sampleAndAllReads.keySet();

String line = "Full Name, Sample Name,Visit,Cell Type,ClusterID, PASC, All Reads,Extract Reads,Env Reads,Env U3R Reads,GAG reads,Pol Int Reads,Pol Prot RT reads,RU5 Reads,U3R Reads";

```
write.write(line);
write.newLine();
for (String string : AllSampleName) 
{
       line = "":String parts[] = string.split("_");
       line+=string +"," + parts[0]+","+parts[1]+","+parts[2]+",";
       line+=sampleClusterIDInfos.get(parts[0]) +",";
       line+=samplePacsInfos.get(parts[0]) +",";
       line+=sampleAndAllReads.get(string) +",";
       line+=sampleAndExtractReads.get(string) +",";
       line+=sampleAndENVReads.get(string) +",";
       line+=sampleAndENV_U3RReads.get(string) +",";
       line+=sampleAndGAGReads.get(string) +",";
       line+=sampleAndPOL_INTReads.get(string) +",";
       line+=sampleAndPOL_PROT_RTReads.get(string) +",";
       line+=sampleAndRU5Reads.get(string) +",";
       line+=sampleAndU3RReads.get(string);
       write.write(line);
       write.newLine();
       write.flush();
}
write.close();
} catch (IOException e) {
       // TODO Auto-generated catch block
       e.printStackTrace();
}
```
public static Map<String,Integer> retrieveReadsPerSample(String multiQCFilePath) throws IOException

{

}

{

```
Map<String,Integer> SampleAndReads = new HashMap<String, Integer>();
              BufferedReader read = new BufferedReader(new FileReader(multiQCFilePath));
              String line ="";
              while(line!=null)
              {
                     if(line.isEmpty())
                     {
                             line = read.readLine();
                             continue;
                     }
                     if(line.startsWith("Sample"))
                     {
                             line = read.readLine();
                             continue;
                     }
                     String[] parts = line.split("\t");
                     String fullsampleName = parts[0];
                     String[] fullsampleNameparts = fullsampleName.split("_");
                     String shortSampleName = fullsampleNameparts[0]+" " +
fullsampleNameparts[1]+"_" + fullsampleNameparts[2];
                     Integer nbReads = Integer.parseInt(parts[4].replace(".0",""));
                     SampleAndReads.put(shortSampleName, nbReads);
                     line= read.readLine();
              }
              return SampleAndReads;
       public static Map<String,String> retrieveSamplePacsInfos(String multiQCFilePath) 
throws IOException
              Map<String,String> SampleAndInfos = new HashMap<String, String>();
              BufferedReader read = new BufferedReader(new FileReader(multiQCFilePath));
              String line ="";
              while(line!=null)
              {
                     if(line.isEmpty())
                     {
                             line = read.readLine();
                             continue;
                     }
                     if(line.startsWith("sample"))
                     {
                             line = read.readLine();
                             continue;
                     }
```

```
String[] parts = line.split("\t");
                      SampleAndInfos.put(parts[0], parts[1
                                        ]);
                      line= read.readLine();
               }
               return SampleAndInfos;
       }
       public static Map<String,String> retrieveSampleClusterIDInfos(String multiQCFilePath) 
throws IOException
       {
               Map<String,String> SampleAndInfos = new HashMap<String, String>();
               BufferedReader read = new BufferedReader(new FileReader(multiQCFilePath));
               String line ="";
               while(line!=null)
               {
                      if(line.isEmpty())
                      {
                              line = read.readLine();
                              continue;
                      }
                      if(line.startsWith("sample"))
                      {
                              line = read.readLine();
                              continue;
                      }
                      String[] parts = line.split("\t");
                      SampleAndInfos.put(parts[0], parts[2
                                        ]);
                      line= read.readLine();
               }
               return SampleAndInfos;
       }
}
```